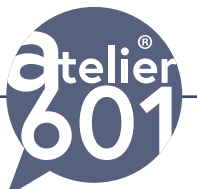

**Produisez rapidement vos animations professionnels et des vidéos, avec cette formation After Effects et Adobe première Pro**

### **39900€** TTC

**En présentiel Formation Individuelle**

### $3450$ € TTC

**En distanciel Formation Individuelle**

**Durée : 35 h 5 jours**

**PRISE EN CHARGE :** Mon Organisme de Formation est agréé **DIRECCTE** et certifié **QUALIOPI**.

#### Votre **OPCO** ou **Pôle Emploi**

peut prendre en charge le coût de cette formation.

Contactez-moi pour un audit gratuit de votre projet de formation **06 60 2742 64 franck-artaud@atelier601.com**

#### **Programme de la formation Motion Design Test de positionnement de début de formation**

#### **Programme After Effects initiation.**

#### **Découvrir l'interface d'After Effects**

Les fenêtres Les menus Importation d'un fichier (vidéo, image, séquence d'images, son)

#### **Les résolutions**

Les résolutions Les formats PAL et le NTSC (ratio, définition écran, profondeurs des couleurs, cadence image)

#### **Les compositions**

Format et durée d'une composition les précompositions

### **L'audio**

Les niveaux le signal audio La fenêtre audio Convertir de l'audio en images clés Les images clés Les valeurs de transformation créer des images clés Gérer les images clé

#### **Les calques**

Les types des calques La gestion des calques 1 visualisation, son, isolation, verrouillage La gestion des calques 2 discrétion, pixellisation, lissage, effet, interpolation La gestion des calques 3

Organisme de formation enregistré sous le numéro : N° 52850224785 **Cet enregistrement ne vaut pas agrément de l'état**

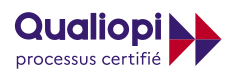

**RÉPUBLIQUE FRANÇAISE** 

**La certification QUALIOPI a été délivrée au titre de la catégorie suivante** : **ACTIONS DE FORMATION**

ATELIER 601 | Tél. : 06 60 27 42 64 [Learning classroom](https://learning-classroom.com/) [franck-artaud@atelier601.com](mailto:franck-artaud%40atelier601.com?subject=)

**1**

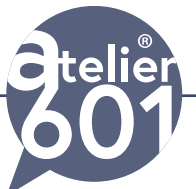

**Produisez rapidement vos animations professionnels et des vidéos, avec cette formation After Effects et Adobe première Pro**

> flou de bougé, calque d'effets, calques 3 D La gestion des calques 4 Mode, cache, parenté et lien

#### **Le texte**

les calques de texte les options de grille et de repère la fenêtre alignement la fenêtre caractère la fenêtre paragraphe la fenêtre paragraphe

#### **Animer du texte**

Le sélecteur de plage Les réglages avancés

#### **Les effets**

La fenêtre effet La hiérarchie des effets le calque d'effet transformer un calque solide en calque d'effet

#### **Les masques**

Créer un masque Modifier un masque Le tracé vectoriel à la plume les modes d'un masque Les options de masque

#### **Diffuser**

Les format vidéos l'export Adobe Media Encoder

#### **Programme de Première Pro initiation.**

#### **Généralités**

Les formats de vidéo numérique Diffuser pour le Web Acquisition des médias Capturer des vidéos Le time code **Qualiopi** 

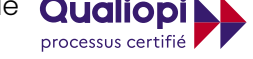

**E JRÉPUBLIQUE FRANÇAISE** 

**La certification QUALIOPI a été délivrée au titre de la catégorie suivante** : **ACTIONS DE FORMATION**

ATELIER 601 | Tél. : 06 60 27 42 64 [Learning classroom](https://learning-classroom.com/) [franck-artaud@atelier601.com](mailto:franck-artaud%40atelier601.com?subject=)

Contactez-moi pour un audit gratuit de votre projet de formation **06 60 2742 64 franck-artaud@atelier601.com**

Organisme de formation enregistré sous le numéro :

N° 52850224785 **Cet enregistrement ne vaut pas agrément de l'état**

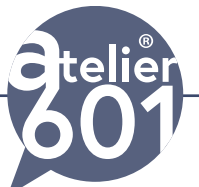

**Produisez rapidement vos animations professionnels et des vidéos, avec cette formation After Effects et Adobe première Pro**

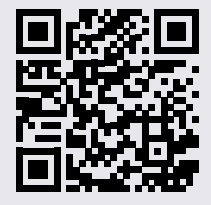

Contactez-moi pour un audit gratuit de votre projet de formation **06 60 2742 64 franck-artaud@atelier601.com**

#### **Les projets**

Ouvrir un projet Créer et paramétrer un projet

#### **Maîtriser L'interface**

La gestion des fenêtres La fenêtre moniteur La fenêtre programme La fenêtre Moniteur Créer un espace de travail Personnaliser son espace de travail La fenêtre projet L'affichage Les chuttiers Les étiquettes La fenêtre Montage Les pistes L'affichage Le verrouillage Les zooms Le magnétisme La fenêtre Moniteur Les éléments sources Les contrôles des rushs Les points d'entrée et de sortie Les marques

#### **Préparer un montage**

Le dérushage Les rushs Les séquences Gestion des plans

#### **Commencer un montage**

Le placement d'un élément L'insertion d'un élément La prévisualisation

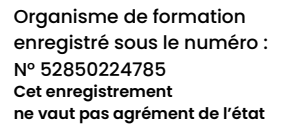

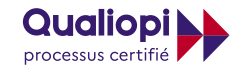

**E J** RÉPUBLIQUE FRANÇAISE

**La certification QUALIOPI a été délivrée au titre de la catégorie suivante** : **ACTIONS DE FORMATION**

ATELIER 601 | Tél. : 06 60 27 42 64 [Learning classroom](https://learning-classroom.com/) [franck-artaud@atelier601.com](mailto:franck-artaud%40atelier601.com?subject=)

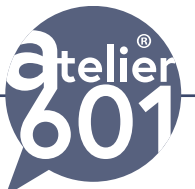

**Produisez rapidement vos animations professionnels et des vidéos, avec cette formation After Effects et Adobe première Pro**

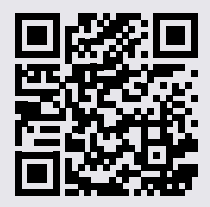

La durée des éléments Le déplacement d'un élément La coupe d'un élément L'arrêt sur image la vitesse des éléments Les images fixes

#### *La modification du montage*

Deux éléments adjacents Un élément entre deux autres éléments

#### **Le mixage audio**

Le réglage du gain Le réglage de la balance Le mixage audio Le mixage de la balance Les canaux stéréo L'audition et la visualisation

#### **Les transitions**

Le principe La prévisualisation des transitions La transition par défaut Les objets graphiques (texte et formes) Les principes La création de texte Les objets graphiques L'incorporation

#### **Diffuser**

Les format vidéos l'export Adobe Media Encoder

**Note :** Le programme de formation peut être adapté en fonction de vos besoins spécifiques et de vos objectifs.

#### **Test de validation des acquis Questionnaire de satisfaction**

Organisme de formation enregistré sous le numéro : N° 52850224785 **Cet enregistrement ne vaut pas agrément de l'état**

#### **Qualiopi** processus certifié

**E JRÉPUBLIQUE FRANÇAISE** 

**La certification QUALIOPI a été délivrée au titre de la catégorie suivante** : **ACTIONS DE FORMATION**

ATELIER 601 | Tél. : 06 60 27 42 64 [Learning classroom](https://learning-classroom.com/) [franck-artaud@atelier601.com](mailto:franck-artaud%40atelier601.com?subject=)

Contactez-moi pour un audit gratuit de votre

projet de formation **06 60 2742 64 franck-artaud@atelier601.com**